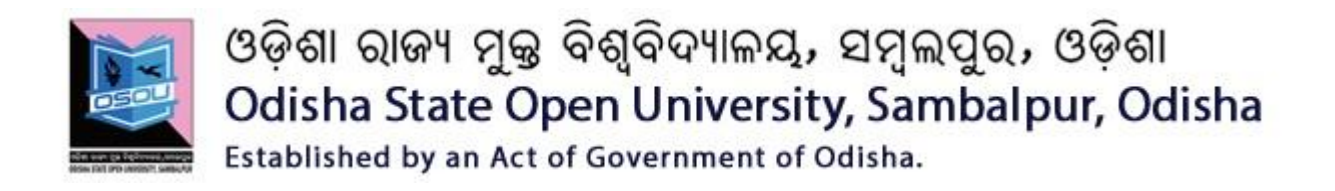

# ASSIGNMENTS

# CSP-10, 45 & 60

(Theory & Practical)

SESSION: 2018-19

## **DIPLOMA IN WEB DESIGN (DWD)**

**Please read the instructions carefully before attempting assignment questions.**

Odisha State Open University, Sambalpur, Odisha Website: [www.osou.ac.in,](http://www.osou.ac.in/) e-mail: [info@osou.ac.in](mailto:info@osou.ac.in)

## **INSTRUCTIONS FOR DOING ASSIGNMENTS**

#### **DearLearner,**

You are required to submit one assignment per course within the stipulated time in order to become eligible to appear in the term-end examination. The assignments will be evaluated by the counselors at your Study Centre. Please submit your assignment solutions to the Coordinator of your Study Center.

#### **Purpose of Assignments:**

**1.** Assignments are part of the continuous evaluation process in Open and Distance Learning (ODL) system. Due weightage is given to the marks/grades you obtain in assignments. This will help you for better performance in the term-end examination. If you secure good grades/marks in assignments, your overall performance will improve.

**2.** Assignments are also a part of the teaching-learning process in ODL system. Your assignment, after evaluation, will be returned back to you with specific and general comments by the evaluator. This will help you to know your strength as well as your weakness. Thus, it will establish a two-way communication between learner and evaluator.

#### **How to Write Assignments:**

Please read the instructions for writing the response of an assignment before you start writing your answer.

**1.** Write your name, programme code, course title, enrolment no. and study center name with code in the top sheet of the assignment answer booklet as per the format given below.

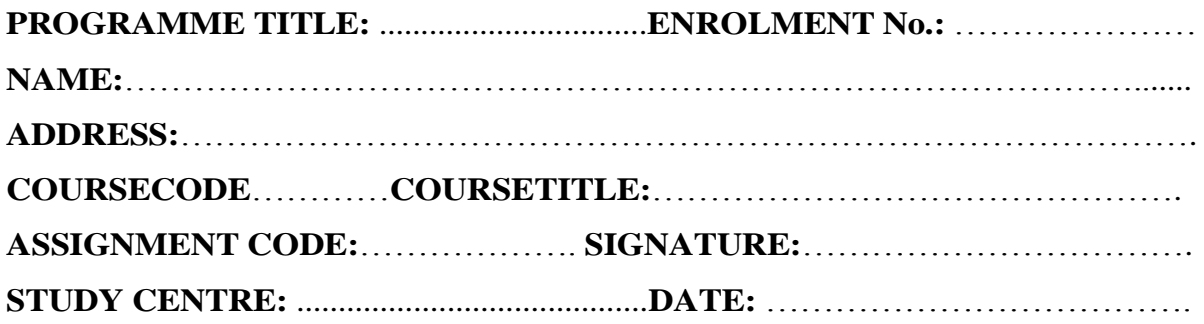

- **2.** Before you attempt the assignments, please go through the course materials carefully, understand the same and write answers in your own language and style.
- **3. Write the answers in your own handwriting.** Give sufficient margin in the left side of each page so that the evaluator will give comments on each paragraph/page.
- **4.** Your handwriting should be neat and readable.

#### **Weightage for each Assignments:**

- **1.** Each Theory Assignment will carry 15% weightage and each Practical Assignment will carry 10% weightage and term-end examination will carry 75% weightage.
- **2.** Each assignment will be of 100 marks. But it will carry 25% weightage.
- **3.** You have to score minimum pass mark i.e. 40% in each assignment. In case you do not submit assignment or get fail mark in assignment you have to re-submit in the next year.

## **SUBMISSION DATES FOR ASSIGNMENTS**

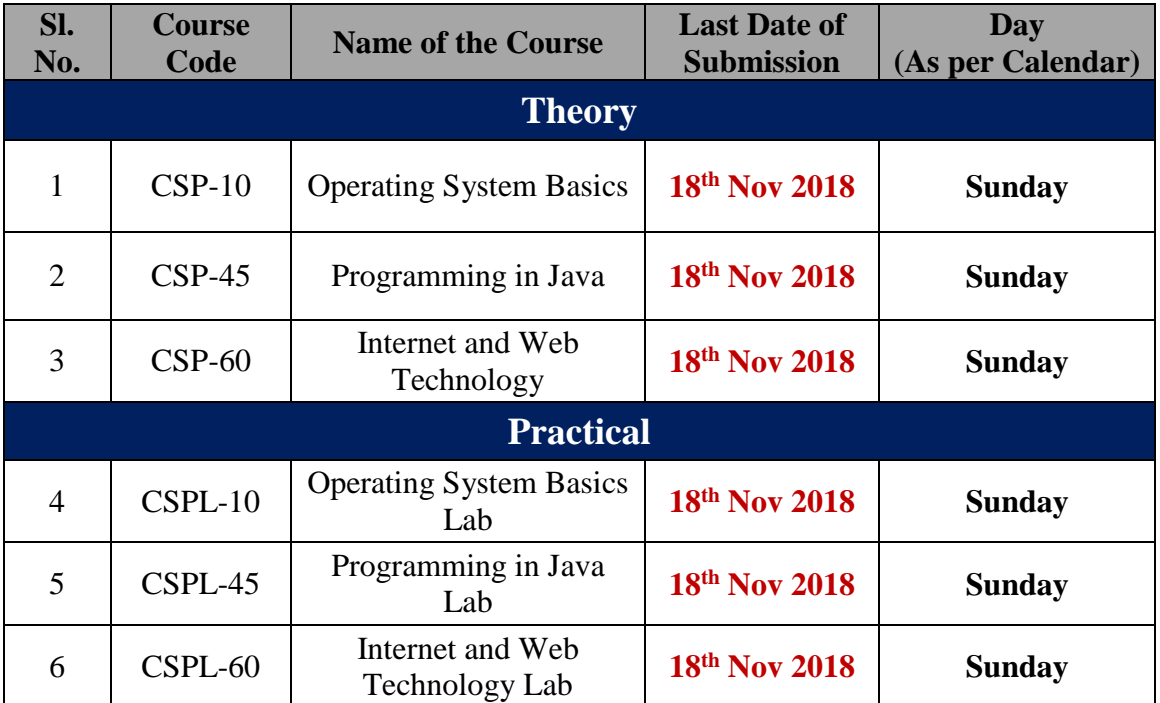

# **ASSIGNMENTS Operating System Basics (CSP-10)**

**(Theory)**

#### **GROUP-'A'**

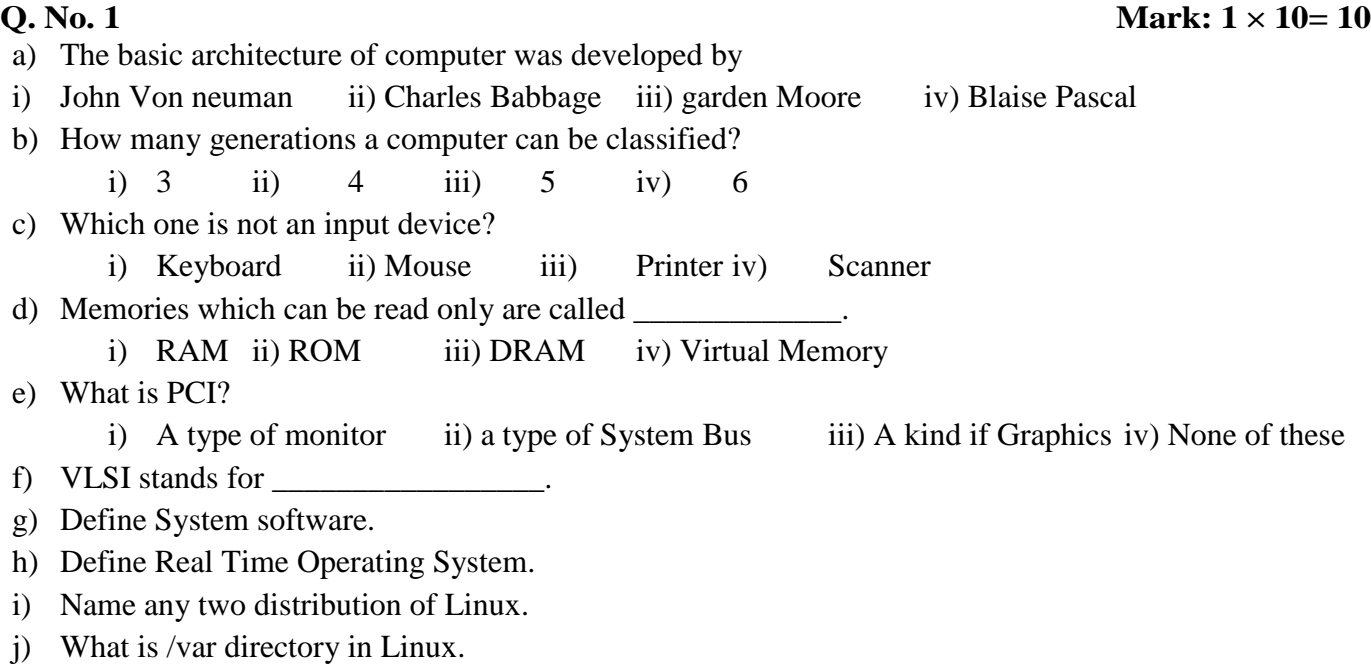

#### **Group 'B'**

#### **Q. No. 2 (Word Limit: 50 Words) Mark: 5 × 4= 20**

- a) How to shut down a Linux system? What is Halt and poweroff command in linux?
- b) How to change the password of a user in linux System. Explain with an example.
- c) How to show hidden files in Windows XP and Windows 2003 Explain with an example.
- d) Versions of MS-Windows Operating Systems for PCs

#### **Group 'C'**

#### **Q. No. 3 (Word Limit: 200 Words) Mark: 10 × 4= 40**

- a) List 10 Linux command used in terminal mode with descriptions.
- b) Explain the Application of Computer in details.
- c) Notes on Operating System Administration.
- d) Explain the steps of windows installation.

#### **Group 'D'**

#### **Q. No. 4 (Word Limit: 250 Words) Mark: 15 × 2= 30**

- a) Explain about the File permission in Linux in details.
- b) Explain how to Format a hard disk and loading Operating System.

**Full Mark – 100**

# **ASSIGNMENTS Programming in Java (CSP-45)**

**(Theory)**

**Full Mark – 100**

**GROUP-'A' Q.** No. 1 **Mark:**  $1 \times 10 = 10$ a) The following Syntax is used for? class Subclass-name extends Superclass-name { //methods and fields } i. Polymorphismii. Encapsulation iii. Inheritance iv. None of the above b) Which constructor creates an empty string buffer with the specified capacity as length? i. StringBuffer() ii. StringBuffer(String str) iii. StringBuffer(int capacity) iv. None of the above c) How many reserved keywords are currently defined in the Java language? i. 48 ii. 49 iii. 50 iv. 47 d) Which method is used to change the name of a thread? i. public String getName() ii. b. public void setName(String name) iii. c. public void getName() iv. d. public String setName(String name) e) By using \_\_\_\_\_\_\_\_\_\_\_\_\_ you can force immediate termination of a loop, by passing the conditional expression and any remaining code in the body of the loop. i. Break ii. Continue iii. Terminate iv. Loop Close f) The compiled java program can run on any ………………… platform having Java Virtual Machine (JVM) installed on it. i. Program ii. Java iii.hardware iv. non java g) Which method waits for a thread to die? i. stop() ii. start() iii. terminate() iv. join() h) Which string function returns the number of characters in a string? i. length() ii. replace() iii. charAt() iv. equalIgnoreCase() i) Applet works at client side so less response time. (true/false). j) Which method is called only once during the run time of your applet? i.  $stop()$  ii.  $paint()$  iii.  $init()$  iv. destroy() **Group 'B'**

#### **Q. No. 2 (Word Limit: 50 Words) Mark: 5 × 4= 20**

a) What are the edition of Java?

- b) Why java is Platform independent?
- c) Explain about Return statement with example.
- d) Write a Java Program to get Input from User using Scanner class.

#### **Group 'C'**

#### **Q. No. 3 (Word Limit: 200 Words) Mark: 10 × 4= 40**

a) Difference between C++ and JAVA (any 10 point)

- b) Notes on Type casting
- c) Program to check whether input number is prime or not
- d) Difference between interface and abstract class.

#### **Group 'D'**

#### **Q. No. 4 (Word Limit: 250 Words) Mark: 15 × 2= 30**

- a) Explain the features of java.
- b) What is applet life cycle? Explain with a suitable example.

# **ASSIGNMENTS Internet and Web Technology (CSP-60)**

**(Theory)**

**Q. No. 1 Mark: 1 × 10= 10** a) ISP Stands for i. Inter Space provider ii. Internet Space provider iii. Internal Service Provider iv. Internet Service provider b) Define www? c) URL Stands for \_\_\_\_\_\_\_\_\_\_\_\_\_. d) XML Stands for \_\_\_\_\_\_\_\_\_\_\_\_\_\_. e) Name any two tools that is used for effective web designing. f) Name any four domain extension. g) What is tag in HTML? h) What is web Socket? i) What is Flash? j) SDSL stands for. **Group 'B' Q. No. 2 (Word Limit: 50 Words) Mark: 5 × 4= 20** a) Notes on Search Engine. b) Difference between client and server. c) Notes on Telnet. d) What is WEB RTC? **Group 'C'**

#### **Q. No. 3 (Word Limit: 200 Words) Mark: 10 × 4= 40**

- a) Explain about the Application of Internet.
- b) Explain the Advantage and disadvantage of Cable MODEM Connection.
- c) Difference between HTML4 and HTML5.
- d) What is XSLT? How XSLT Works? Explain.

#### **Group 'D'**

#### **Q. No. 4 (Word Limit: 250 Words) Mark: 15 × 2= 30**

- a) Explain about the File permission in Linux in details.
- b) What is XML? Why do we need XML? What are the features and Advantages of XML

#### **GROUP-'A'**

#### **Full Mark – 100**

Diploma in Web Design (DWD) 1<sup>st</sup> Semester

# **ASSIGNMENTS (PRACTICAL)**

# **ASSIGNMENTS Operating System Basics Lab (CSPL-10)**

**(Practical)**

**Full Mark – 100**

#### *Answer Any Five (each question carries 20 marks)*

- **1.** Write down the steps to perform the following operation in Windows Operating System.
	- a. Create a folder in Windows
	- b. Create a file in notepad and save it under the newly created folder.
	- c. Copy a file to a another folder
	- d. Rename a folder
	- e. Hide the file and unhide the file
- **2.** Write down the steps to format a hard disk and load Windows Operating System.
- **3.** Write down the steps to configure IIS in Windows Operating System.
- **4.** Write the Linux commands to perform the following.
	- a. Create a new directory
	- b. Create a file.
	- c. Add the execute permission to the file
	- d. Display the contents of a file
	- e. Delete a file.
- **5.** Write down the steps to change user password in LINUX Operating System.
- **6.** Explain the File system hierarchy in LINUX Operating System.
- **7.** Explain different user management and group management commands used in Linux.

# **ASSIGNMENTS Internet and Web Technology Lab (CSPL-60)**

### **(Practical)**

**Full Mark – 100**

#### *Answer Any Five (each question carries 20 marks)*

- 1. What is internet? Discuss different types of internet connections available.
- 2. What is IP address? Give a detail idea on IPv4 and IPv6.
- 3. What is a Web Site? How website is different from a Portal? Write the steps to build a website.
- 4. What is the importance of internet security and privacy? Explain different steps that everyone with a computer should take to keep it secure.
- 5. Why Website Security Is Important? What Happens If Your Website Is Not Secure?
- 6. Difference between HTML4 and HTML5. How to embed audio and video in HTML5 explain with example.

# **ASSIGNMENTS Programming in Java Lab (CSPL-45)**

**(Practical)**

**Full Marks: - 100**

#### *Answer Any Five (each question carries 20 marks)*

- **1.** Write a Java program to remove duplicates in a single dimensional array.
- **2.** Write a Java program to enter a string and count total number of vowels present in the string.
- **3.** Write a Java program to define a class Employee having the following description **Data members/Instance variables: pan:** to store the personal account number

**name:** to store the name

**tax:** to store the annual taxable income

**income tax :** to store the tax that is calculated

**Member Functions:**

**Employee ():** default constructor

**void input() :** to accept pan number, name and tax

**void calc()**: to calculate the tax for an employee according to the given conditions

Total Annual Taxable income

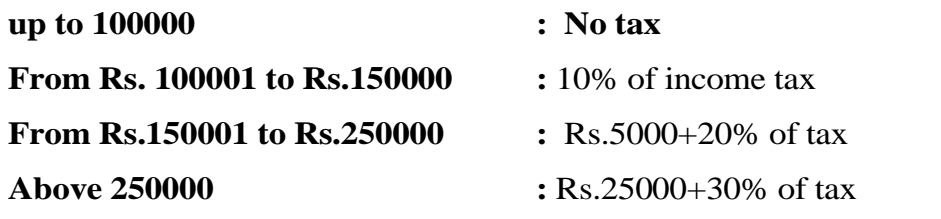

**void display() :** to output the name, pan number, Taxable Income and income tax

- **4.** Write a keyboard input program to accept two numbers and add it.
- **5.** Explain the JVM architecture.
- **6.** Write an Applet program to display "Hello World".